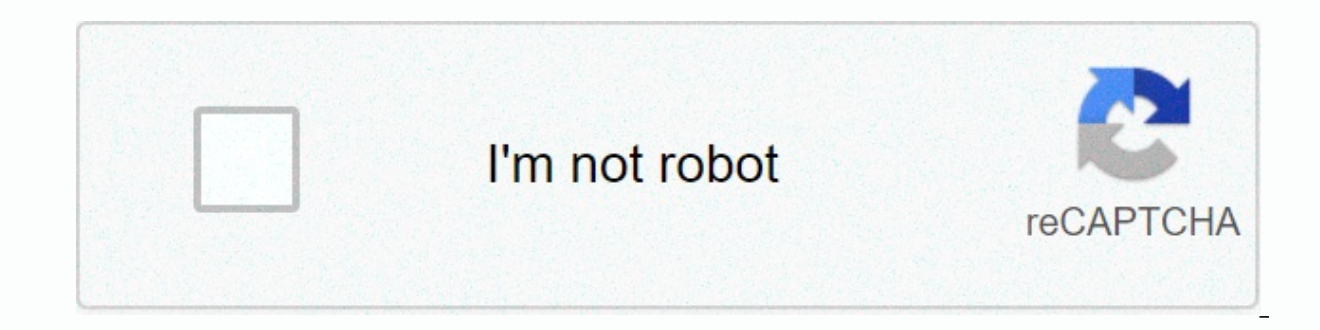

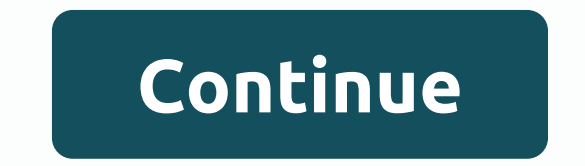

## **Db2 sql error sqlcode=-206 sqlstate=42703 s**

×Sorry to interruptCSS Error Ibm Db2 Sql Error Sqlcode=-206Sqlstate=42703Administrator is trying to connect (or create a new) controller database that is based on DB2. The administrator starts the controller configuration. and error messages and Opposites from -206 to -212.A list of columns of sql data change statements specified aname, which is not a SQLSTATE column. 42703. Parenttopic: SQL error codes. No more changes. Creating an incremen Error: SQLCODE=-206, SQLSTATE=42703. SqlSyntaxErrorException:DB2 SQL Error: SQLCODE=-206, SQLSTATE=42703,SQLERRMC=HAS SUSPENDED ALL INSTANCES, DRIVER=4.18.60. db2 on z/os version10.5 Driver: IBM Data Server Driver for JDBC following error log when processing sqlcode query results =-206,SQLSTATE=42703, DRIVER=4.12.72.Ibm Db2 Sql Error Sqlcode=-206 Sqlstate=42703>>CLICK HERESQLSTATE: 42703.results in: Unexpected error runningLiquibase:co 206,SQLSTATE=42703, SQLERRMC=en. I get an error: SQL DB2 error: SQLCODE = -206,SQLSTATE=42703. After a look around I think I know that this error means that the column I'm trying. That's why even DB2 errors are seen assucc INTEGER DEFAULT 0, Information defined there is to find out specified in IBM DB2 Knowledge Center: SQLCA Informationsglcaid: SQLCA sglcode: -206 sglerrml: 4 sglerrmc: JUNK. DB2 EN SQL 2014-09-17 16:48 233 (0) . DB2 PL SQL statements are restored. SQLCODE=-206, SQLSTATE=42703,DRIVER=3.50.152. Note that you can use IBM Data Studio to help you debug stored procedures.com.ibm.db2.jcc.am.SqlSyntaxErrorException: DB2 SQL Error:SQLCODE=-206, SQLST SQLException:DB2 SQL ERROR: SQLCODE =-471, SQLSTATE =55023. We looked and looked, talked to some IBM folk, and no one knew about any. com.ibm.db2.jcc.am.SqlSyntaxErrorException: DB2 SQLError: SQLCODE=-206, SQLSTATE=42703, SQLCODEs return codes, which are preceded by the aminus character IBM Mainframe Forum, support for mainframeProgrammers on IBM dsnx200i bind sql error using lewis authoritysqlcode=-206 sqlstate=42703.com.ibm.db2.jcc.am.Sql used. SQLCODE=-206,SQLSTATE=42703.Click Start - Programs - IBM DB2 - DB2COPY1. sgl - DB2 query error during download. DB2 SQL ERROR: SQLCODE: -440, SQLSTATE:42884...DB2.the code I get the following error Error: DB2 Error: =DriverManager.getConnection(jdbc:db2://ipaddress:port/databasename, username. If ibm system director is already using port 6988, you don't need to over-pen it when DB2 SQL error: SQLCODE=-206, SQLSTATE=42703.DE17574. ERRO CONTEXT IN WHICH DSNT418ISQLSTATE = 42703 SQLSTATE RETURN IS USED. IBM database connections when a new instance is started. 667 x 565 64 kB kB Stuck, Db2 Sql Error Sqlcode 206 Sqlstate 42703 / My Blog.com.ibm.db2.jcc.am.io Code: -206, SQL State: 42703)DB2 SQL Error: SQLCODE=-206.com.ibm.db2.jcc.a.nn. SQL DB2 Error: SQLCODE=-206,SQLSTATE=42703, SQLERRMC=T0.ID, DRIVER=3.52.95. IBM DB2.sl.executeQuery. Host variable=1. ERRORCODE=-4461,SQLSTATE= 206, SQLSTATE: 42703 (Closed). Getting. 1998, 2002 iii iv iSeries:DB2 UDB for iSeries SQLCODEs and SQLSTATEs Chapter 1. common return codes for common error conditions found among IBM TMrelational -203 42703 The undefined 379, -5001 42704 Undefined opposition restriction.>>>CLICK HERE Question I give this exception to JDBC. I googled this, but the explanation was very abstract. DB2 SQL ERROR: SQLCODE: -206, SQLSTATE: 42703 com.misy com.ibm.db2.jcc.a.SqlException: DB2 SQL ERROR: SQLCODE: -206, SQLSTATE: 42703 Solution This only means that an undefined column or parameter name has been detected. The errror that DB2 gives you should indicate what it mig [THE UNDEFINED COLUMN OR PARAMETER NAME], DRIVER = 4.8.87 Check the table definition. Maybe you just missed adding something. I also tried google-ing this problem and saw this: 12-07-2012, 08:29 am #1 Hi.. I have a problem different databases, which is the first table from MS SQL Server, and the relationship table comes from the DB2 database.. When I try to perform a transformation, this error occurred:- 2012/12/07 20:19:24 - Database lookup searching for a row in the database 2012/12/07 20:19:24 - Database search.0 - ERROR (version 4.2.0-stable, build 15748 of 2011-09-08 13.11.42 by buildguy) : SQL DB2 error: SQLCODE=-206, SQLSTATE=42703, SQLERRMC=ID COMPANY, help me.. Your help is really appreciated.. 12-07-2012, 12:01 pm #2 Why not google for it or ask IBM? 12-08-2012, 16:40 #3 Check field names database search step. It seems that you are referring to a column name that does 2012, 05:52 am #4 I had to google it but nothing that can help me ... So... I have solved it by using stream search instead of database search. And the transformation has successfully begun... thanx yes for answers ... Wan ago. I'm getting this JDBC exception. I googled this, but the explanation was very abstract. DB2 SQL ERROR: SQLCODE: -206, SQLSTATE: 42703 com.misys.lig.jsglaccess.adapter.idbcadapter.idbcadapter.util.JDBCAdapterException: added a new column in the database table and try to insert the record into the table using my application. The application throws the following exception: Com.ibm.db2.jcc.a.SqlException: SQLCODE: -206, SQLSTATE: 42703, SQL insert records into the table with a SQL prompt, the record is inserted into the database without any problems. I use PreparedStatement to insert values into the database. Am I missing something? Regards, Prashant DB2 SQL destination environments You use CDT and use the option to deploy configuration data to compare the source and destination databases. You see the above error. Example of sterling order management error: < Error ErrorCod SQLERRMC=YFS USER. EXTN USER ACTIVE, DRIVER=3.62.56 errorrelatedmoreinfo=> This error suggests that the column EXTN USER ACTIVE missing in YFS USER table. You have an extended source database, but you won't apply the sa columns to the target database, the CDT migrates its data. Apply the same extensions to the target environment (database) to resolve the issue. Note: Currently, cdt does not migrate shadow column data. To populate the Shad {code:SS6PEW,label:IBM Order Management},Business Unit:{code:BU053,label:Cloud & Data Platform},Component:Extensions,Platform:[[{code:PF016,label:Linux}],Version:9.3,Edition:.Line of Business:{code:LOB31,label:WCE Wats no nhasng lai gial thich rat trừu tượng. SQL DB2 Error: SQLCODE: -206, SQLSTATE: 42703 com.misys.liq.jsqlaccess.adapter.jdbcadapter.util.JDBCAdapterException: com.ibm.db2.jcc.a.SqlException: DB2 SQL ERROR: SQLCODE: -206, onter this error can occur in the Subserve in WHICH THE NAME IS USED is invalid in the context in which it was specified. This error can occur in the following situations: v The specified column is not a column of any of is not a column of any of the tables or views that are identified in the FROM clause in the statement. Ã'†The sql data change statement column list specified the name of the statement. A statement for changing SQL data, I left of the SOL Data Change Statement assignment clause, a column is specified that is not a target table column or statement view, or an INCLUDE column defined for the statements, the target of an assignment clause can clause, sql data change refers to the INCLUDE column for the expression. The column defined in the INCLUDE clause can only be specified to the left of the assignment in the SQL data change statement. v The column defined i clause of that statement. v The name of the qualified column is specified, but the design of the table that is specified as the qualifier is not defined in this context. v A correlated column reference is specified for the specified column is a reference to a correlated column in the subset, which is not allowed. v The correlated column reference is specified in the OLAP specification must explicitly refer to the result table column of the s v For the create trigger statement, the Ã'†reference is made to the column using the old or new correlation name. The column name is not defined in the trigger table. Ã'†On the left side of the assignment, the set tra igger type. Ã'†The reference name does not resolve the name of the column or transition variable. System action: The statement could not be processed. Developer Response: Verify that the column and table designators are tables or views are named in the FROM clause. If the column was to be a correlated reference, qualify the column for the correct table design. For the ORDER BY clause, make sure that there are no references to correlated c variables are specified to the left of the assignments in the set transition-variable statement, and that any references to the trigger table columns are qualified with the name of the transition. For DELETE statements, ma left of the assignments. Assignment.